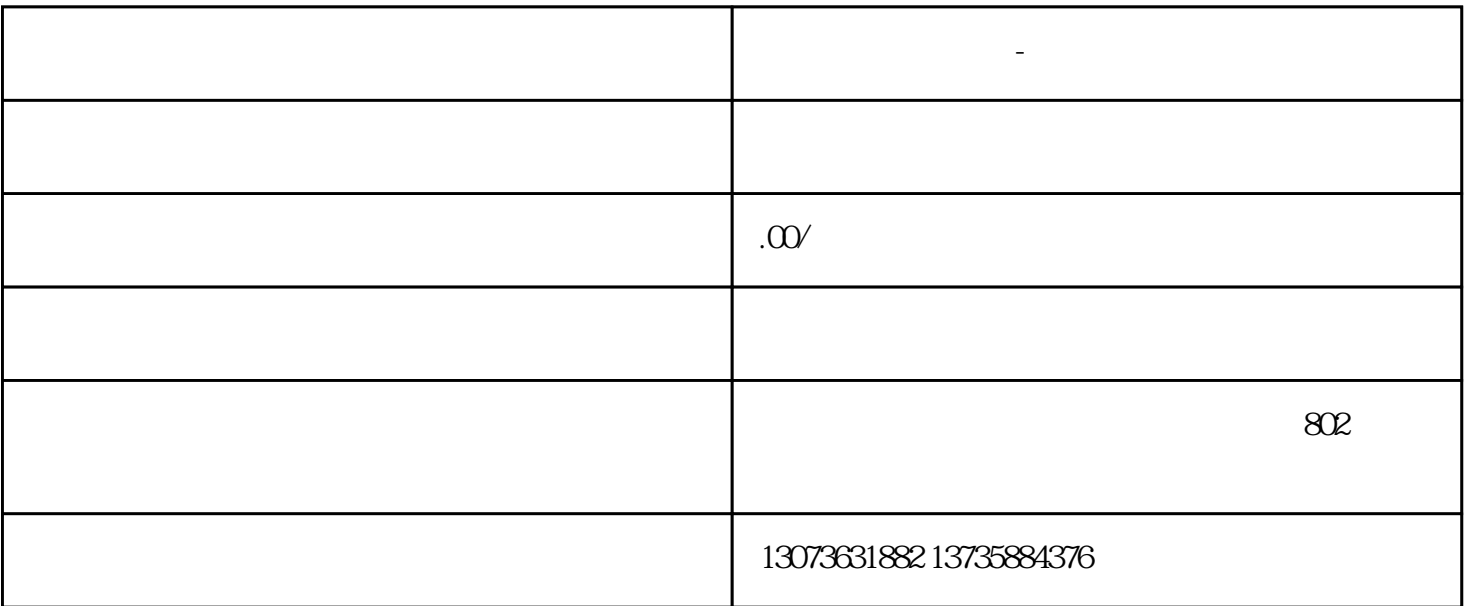

**快手怎么投直播间-快手投放直播间广告**

 $\ddotsc$ 

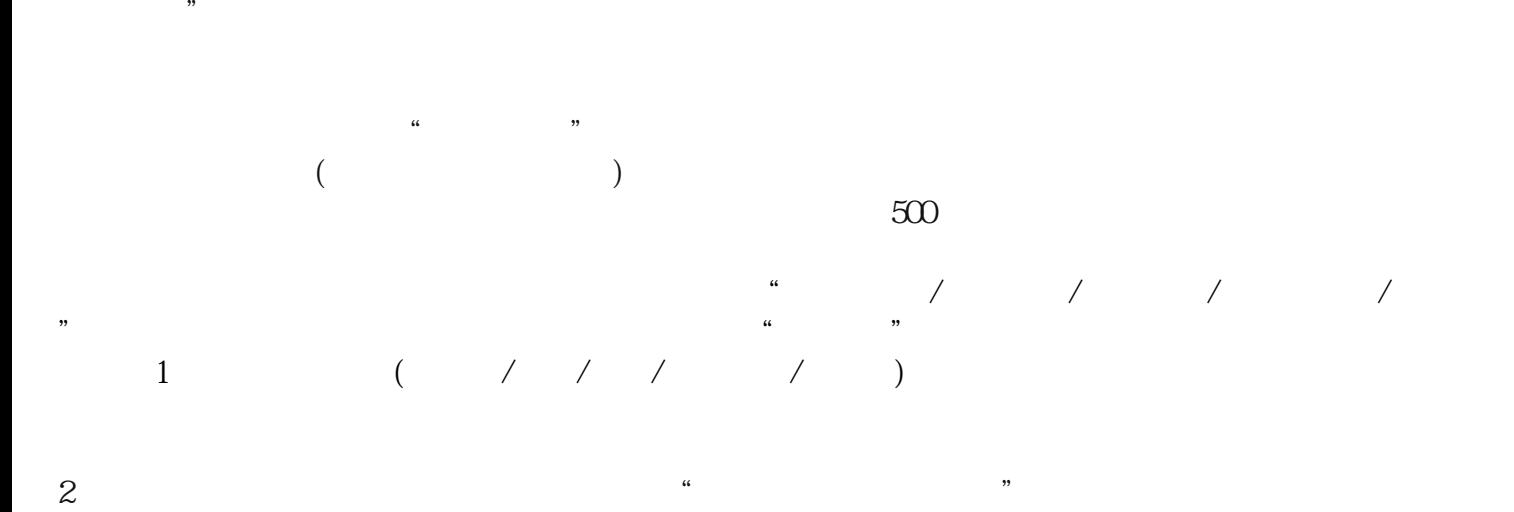

 $\frac{a}{\pi}$